## **Foreman - Feature #3220**

# **API for "rendered" view of host parameters, taking into account inheritance**

10/08/2013 04:57 PM - Dominic Cleal

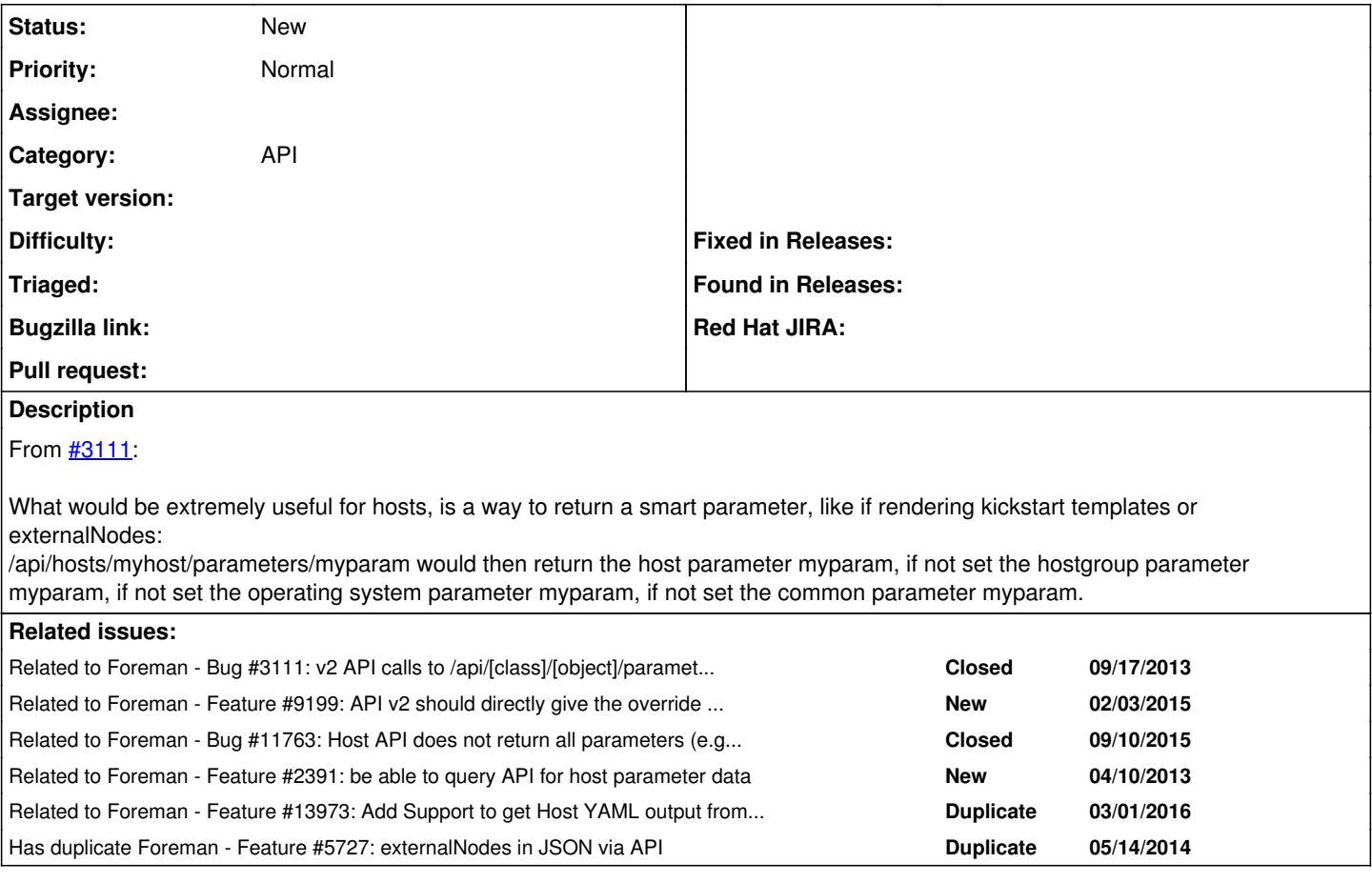

### **History**

### **#1 - 10/08/2013 04:57 PM - Dominic Cleal**

*- Related to Bug #3111: v2 API calls to /api/[class]/[object]/parameters/[parameter] don't work correctly added*

#### **#2 - 05/15/2014 08:17 AM - Dominic Cleal**

*- Has duplicate Feature #5727: externalNodes in JSON via API added*

### **#3 - 02/05/2015 04:25 AM - Dominic Cleal**

*- Related to Feature #9199: API v2 should directly give the override value of smart class parameter for a given host added*

#### **#5 - 09/10/2015 09:18 AM - Stephen Benjamin**

*- Related to Bug #11763: Host API does not return all parameters (e.g. from locations, et al.) added*

#### **#6 - 11/05/2015 07:12 AM - Dominic Cleal**

*- Related to Feature #2391: be able to query API for host parameter data added*

#### **#7 - 03/01/2016 07:58 AM - Dominic Cleal**

*- Related to Feature #13973: Add Support to get Host YAML output from CLI and API. added*